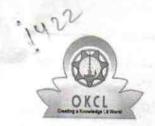

## eVidyalaya Half Yearly Report

Department of School & Mass Education, Govt. of Odisha

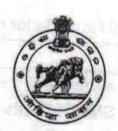

24/01/2019

| School Name : BHATABANDHA HIGH SCHOOL |                 |                  |  |  |
|---------------------------------------|-----------------|------------------|--|--|
| U_DISE:<br>21180807701                | District : PURI | Block : NIMAPARA |  |  |

general info » Half Yearly Report No 10 » Half Yearly Phase » Implementing Partner **IL&FS ETS** » Half Yearly Period from 10/02/2018 » Half Yearly Period till 04/01/2019 » School Coordinator Name SAGARIKA MUDULI Leaves taken for the following Month » Leave Month 1 October » Leave Days1 0 » Leave Month 2 November » Leave Days2 » Leave Month 3 December » Leave Days3 0 » Leave Month 4 January » Leave Days4 » Leave Month 5 February » Leave Days5 » Leave Month 6 March » Leave Days6 0 » Leave Month 7 April » Leave Days7 **Equipment Downtime Details** » Equipment are in working condition? Yes » Downtime > 4 Working Days No » Action after 4 working days are over for Equipment Training Details » Refresher training Conducted Yes

» Refresher training Conducted Date

| Yes               |
|-------------------|
| Yes               |
| Yes               |
| Yes               |
| Yes               |
| Yes               |
| MUST RESERVE      |
| YES               |
| 60.55 <b>1</b>    |
| Yes               |
| 2787              |
| Yes               |
| 1                 |
| Yes               |
| 1                 |
| Yes               |
| 25                |
| Yes               |
| 6                 |
| Yes               |
| Yes               |
|                   |
| Actor Reading     |
| Meter Reading     |
| 113               |
|                   |
| ils No.           |
| 8 No              |
|                   |
| t                 |
| No                |
|                   |
|                   |
| 75                |
| 75                |
| 92                |
| 92                |
| has been utilized |
| has been utilized |
|                   |

| » Hours1                                  | 42           |
|-------------------------------------------|--------------|
| Month-2                                   | Novembe      |
| Hours2                                    | 55           |
| Month-3                                   | December     |
| Hours3                                    | 61           |
| Month-4                                   | January      |
| Hours4                                    | 64           |
| Month-5                                   | February     |
| Hours5                                    | 49           |
| Month-6                                   | March        |
| » Hours6                                  | 59           |
| » Month-7                                 | April        |
| » Hours7                                  | 1uf.B        |
| Server & Node Downtime details            |              |
| » Server Downtime Complaint logged date1  |              |
| » Server Downtime Complaint Closure date1 |              |
| » Server Downtime Complaint logged date2  |              |
| » Server Downtime Complaint Closure date2 |              |
| » Server Downtime Complaint logged date3  | w rentro     |
| » Server Downtime Complaint Closure date3 | ad page      |
| » No. of Non-working days in between      | 0            |
| » No. of working days in downtime         | 0            |
| Stand alone PC downtime details           | 3            |
| » PC downtime Complaint logged date1      |              |
| » PC downtime Complaint Closure date1     | LITTLE       |
| » PC downtime Complaint logged date2      |              |
| » PC downtime Complaint Closure date2     | nerent       |
| » PC downtime Complaint logged date3      |              |
| » PC downtime Complaint Closure date3     |              |
| » No. of Non-working days in between      | 0            |
| » No. of working days in downtime         | . 0          |
| UPS downtime details                      |              |
| » UPS downtime Complaint logged date1     | AMPLER DIESE |
| » UPS downtime Complaint Closure date1    |              |
| » UPS downtime Complaint logged date2     |              |
| » UPS downtime Complaint Closure date2    |              |
| » UPS downtime Complaint logged date3     |              |
| » UPS downtime Complaint Closure date3    |              |
| » No. of Non-working days in between      | 0            |
| » No. of working days in downtime         | 0            |
| Genset downtime details                   |              |

| » UPS downtime Complaint logged date1         |                                                                                                    |
|-----------------------------------------------|----------------------------------------------------------------------------------------------------|
| » UPS downtime Complaint Closure date1        |                                                                                                    |
| » UPS downtime Complaint logged date2         |                                                                                                    |
| » UPS downtime Complaint Closure date2        | ***************************************                                                                                                    |
| » UPS downtime Complaint logged date3         |                                                                                                    |
| » UPS downtime Complaint Closure date3        |                                                                                                    |
| » No. of Non-working days in between          | 0                                                                                                    |
| » No. of working days in downtime             | 0                                                                                                    |
| Integrated Computer Projector d               | lowntime details                                                                                                    |
| » Projector downtime Complaint logged date1   |                                                                                                    |
| » Projector downtime Complaint Closure date1  | ***************************************                                                                                                    |
| » Projector downtime Complaint logged date2   | ***************************************                                                                                                    |
| » Projector downtime Complaint Closure date2  | ***************************************                                                                                                    |
| » Projector downtime Complaint logged date3   | - BV63                                                                                                    |
| » Projector downtime Complaint Closure date3  | el Patriagner Lambira                                                                                                    |
| » No. of Non-working days in between          | film selected at 0                                                                                                    |
| » No. of working days in downtime             | e meluma a 0                                                                                                    |
| Printer downtime de                           | tails                                                                                                    |
| » Printer downtime Complaint logged date1     | gitik njihop podlak krit 4.                                                                                                    |
| » Printer downtime Complaint Closure date1    | Ty foreigned only a co                                                                                                    |
| » Printer downtime Complaint logged date2     | letini aljekronibok rom                                                                                                    |
| » Printer downtime Complaint Closure date2    | repolition in the resident of the resident of  |
| » Printer downtime Complaint logged date3     | is emisted                                                                                                    |
| » Printer downtime Complaint Closure date3    | Managara da Amara da Amara da Amara da Amara da Amara da Amara da Amara da Amara da Amara da Amara da Amara da                                                                                                    |
| » No. of Non-working days in between          | and the form of Oak Antonia                                                                                                    |
| » No. of working days in downtime             | 0                                                                                                    |
| Interactive White Board (IWB) de              | owntime details                                                                                                    |
| » IWB downtime Complaint logged date1         | arrest fillerina milita i 🖃                                                                                                    |
| » IWB downtime Complaint Closure date1        | skulā kielejus) er in ci                                                                                                    |
| » IWB downtime Complaint logged date2         | MES THE EXPERT OF THE PARTY OF THE ATT                                                                                                    |
| » IWB downtime Complaint Closure date2        | त्वीतक्षार्थको सुद्रुष्ट स्टब्स्टिय । । ।                                                                                                    |
| » IWB downtime Complaint logged date3         |                                                                                                    |
| » IWB downtime Complaint Closure date3        |                                                                                                    |
| No of Non working days in between             | rekti imaliar e li <b>O</b> desa i v                                                                                                    |
| » No. of working days in downtime             | 0                                                                                                    |
| Servo stabilizer downtime                     | e details                                                                                                    |
| » stabilizer downtime Complaint logged date1  | und heatige to 2 cm Disposition 1.                                                                                                    |
| » stabilizer downtime Complaint Closure date1 | aDinelina salawa                                                                                                    |
| » stabilizer downtime Complaint logged date2  | and or a specific depth of a specific contract of the specific contract of the specific contract |
|                                               |                                                                                                    |
| » stabilizer downtime Complaint Closure date2 | ntrada ni sv. Braili                                                                                                    |

| stabilizer downtime Complaint Closure date3 No. of Non-working days in between | 0 0                     |
|--------------------------------------------------------------------------------|-------------------------|
| No of working days in downtime                                                 |                         |
| Switch, Networking Components and other perip                                  | pheral downtime details |
| » peripheral downtime Complaint logged date1                                   |                         |
| » peripheral downtime Complaint Closure date1                                  |                         |
| » peripheral downtime Complaint logged date2                                   |                         |
| » peripheral downtime Complaint Closure date2                                  |                         |
| » peripheral downtime Complaint logged date3                                   |                         |
| » peripheral downtime Complaint Closure date3                                  |                         |
| » No. of Non-working days in between                                           | 0                       |
| » No. of working days in downtime                                              | 0                       |

Mosdroacker

Marabardin- High School

At Bhatabandna

Signature of Head Master/Mistress with Seal